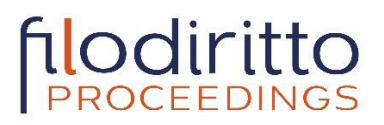

**Save file in Microsoft Word format (for Windows or Macintosh) and name it with your work code. Check text carefully before sending it. Contents of articles are not reviewed and any error will be published as is. No corrections of texts received are allowed.**

#### **WE ONLY ACCEPT ARTICLES IN ORIGINAL WORD FORMAT, NOT PROCESSED BY .PDF**

# **Paper Title** [Times New Roman 16-point, bold, left alignment, capitalize the first letter] **FAMILY-NAME Name<sup>1</sup> , FAMILY-NAME Name<sup>2</sup> [Times New Roman 13 point, bold]**

*<sup>1</sup>Author Affiliation (COUNTRY) [9-point, italic] <sup>2</sup>Author Affiliation (COUNTRY) [9-point, italic] Emails [9-point, italic, separated by comas]*

## **Abstract [Times New Roman, 12-point, bold, left alignment]**

This template will assist you in formatting your paper. Please, copy it on your computer and insert the text keeping the format and styles indicated. The various components of your paper (title, abstract, keywords, sections, text, etc.) are already defined on the style sheet, as illustrated by the portions given in this document.

*Keywords: Innovation, technology, research projects, etc. [Times New Roman italic 9-point].*

# **Section [Times New Roman, 12-point, bold, left alignment]**

There is a limitation of 4/6 pages. All page's size should be A4.

The top, bottom, right, and left **margins should be 2,5** cm. All the text must be in one column and Times New Roman font, including figures and tables, with single-spaced 10-point interline spacing.

## *Subsection* **[Times New Roman, 12 bold italic, left alignment, capitalize the first letter]**

The text included in the sections or subsections must begin one line after the section or subsection title. Do not use hard tabs and limit the use of hard returns to one return at the end of a paragraph. Please, do not number manually the sections and subsections; the template will do it automatically.

#### *Sub-subsection: Guidelines for Abbreviations and Acronyms*

Define abbreviations and acronyms the first time they are used in the text, even after they have been defined in the abstract. Do not use abbreviations in the title or heads unless they are unavoidable.

#### *Sub-subsection: Guidelines for Figures and Tables*

Tables, figures, and graphics should be centred, numbered and accompanied by a legend. Figure captions should be below figures; table heads should appear above tables. Insert figures and tables after they are cited in the text. Use the abbreviation "Fig. 1.", even at the beginning of a sentence.

#### *Sub-subsection: Guidelines for Page numbers and Footnotes*

Please, do not add any kind of pagination anywhere in the paper. Avoid using headers and use footnotes only within the page margins (**2,5 cm of white margins**).

#### *Sub-subsection: Guidelines for References*

The list of the references should be given at the end of the paper. References are numbered in brackets by order of appearance in the document (e.g., [1], [2], [3]). The same reference can be cited more than once in the text with the same reference number.

#### **Section**

Use as many sections and subsections as you need (e.g. Introduction, Methodology, Results, Conclusions, etc.) and end the paper with the list of references.

## **REFERENCES [Times New Roman, 12-point, bold capital letters]**

**1.** Einstein, A. (1916). General Theory of Relativity. Annalen der Physik 49(7), pp. 769- 770

**[Times New Roman, 10-point, left alignment, and numbered bulleted list]**